# TOP, BOTTOM指定が可能な2段抜きフロート バージョン v2.7

#### 中野 賢 *<sup>∗</sup>*

作成日:2005/12/09

#### **Abstract**

nidanfloat パッケージは、二段組時に段抜きのフロートをページ下部にも 配置可能にする。

# **1** コード

# **1.1** パッケージオプション

nidanfloat パッケージでは、最終ページの左右カラムの高さを均一に振り分ける ようにしている。しかし、この機能の影響により、最終ページでの \newpage と \clearpage コマンドが正しく動作しない。そこで、この機能を使うかどうかを指 定するオプションを導入した。パッケージ指定時にオプション "balance" を指定す ると、最終ページの自動調整を行なうようになる。デフォルトでは行なわない。 <sup>1</sup> *⟨∗*core*⟩*

2 \DeclareOption{balance}{\AtEndDocument{\let\clearpage\balanceclearpage}}

- 3 \DeclareOption{nobalance}{\relax}
- 4 \ExecuteOptions{nobalance}
- 5 \ProcessOptions

### **1.2** フロートパラメータ

ここでは、段抜きのフロートをページ下部に置くために作成したパラメータについ て説明をする。

\dblbotfraction 2段組時にページ下部に占めることのできる、二段抜きフロートの割合。デフォル トは 0.5、すなわちページ半分を占めることができるようにしている。 6 \newcommand\dblbotfraction{0.5}

*<sup>∗</sup>*株式会社 アスキー 出版技術部(メールアドレス:ken-na at ascii.co.jp)

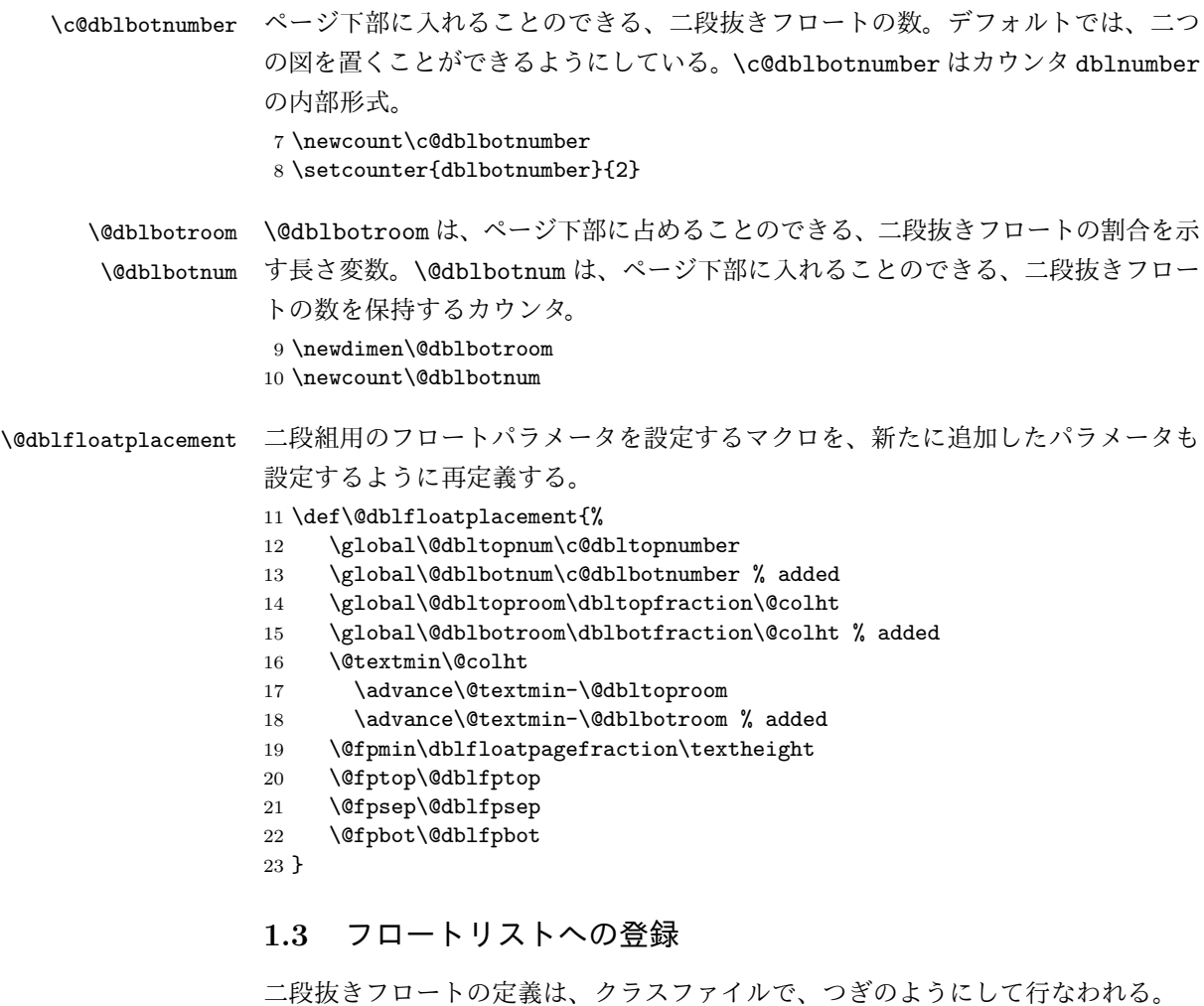

\newenvironment{figure\*}

{\@dblfloat{figure}} {\end@dblfloat}

文章中で figure\*環境で囲まれた部分は、フロート保持用のリストに登録される。 この節では、段抜きフロートをページ下部にも置けるようにするために拡張したマ クロについて説明をする。

\@dblbotlist 二段組のページ下部に置くフロートを保持するために \@dblbotlist を追加する。ま \L@toplist た、カラムの上下に置くフロート用には、左側と右側で区別をするため、\L@toplist, \R@toplist \R@toplist, \L@botlist, \R@botlist を追加する。

\L@botlist 24 \gdef\@dblbotlist{}

\R@botlist 25 \gdef\L@toplist{}

```
26 \gdef\R@toplist{}
            27 \gdef\L@botlist{}
            28 \gdef\R@botlist{}
  \@dblfloat
\@dblfloat から呼び出される、\@dbflt を再定義し、位置指定が省略されたとき
     \@dbflt
のパラメータを "tb" とする。また、\end@dblfloat を \end@float にして、現在
\end@dblfloat
ページの下部にフロートを置けるようにする。
            29 \def\@dblfloat{%
            30 \if@twocolumn\let\reserved@a\@dbflt\else\let\reserved@a\@float\fi
            31 \reserved@a}
            32 \def\@dbflt#1{\@ifnextchar[{\@xdblfloat{#1}}{\@xdblfloat{#1}[tb]}}
            33 \def\@xdblfloat#1[#2]{%
            34 \@xfloat{#1}[#2]\hsize\textwidth\linewidth\textwidth}
            35 \let\end@dblfloat\end@float
\addtocurcol \@xdblfloat から呼び出された、\@xfloat は位置指定オプションの評価を行ない、
            フロートオブジェクトの組み立てを開始する。フロートオブジェクトの組み立ては
            \end@float で終了する。\end@float は、ペナルティ値を −10004 にして \output
            ルーチンを起動する。この値での \output ルーチンは \@specialoutput を起動す
             る。\@specialoutput は \@addtocurcol を呼び出し、フロートの内容を現在ペー
             ジに出力できるのならば出力をする。そうでなければ、別の可能性を探る。
            36 \def\@addtocurcol{%
             このパッケージの場合、段抜きのフロートが渡される可能性があるので、まず、そ
            れをチェックする。フロートの幅がカラム幅よりも大きい場合は、強制的に段抜き
            フロートとして扱う。
            37 \ifdim\wd\@currbox>\columnwidth
            38 \@addtodblcol
            39 \else
            それ以外の場合は、元の動作とほとんど同じである。
            40 \Diamond \@insertfalse
            41 \@setfloattypecounts
            42 \ifnum\@fpstype=8 % is only '!p'
            43 \leq \leq \leq \leq \leq \leq \leq \leq \leq \leq \leq \leq \leq \leq \leq \leq \leq \leq \leq \leq \leq \leq \leq \leq \leq \leq \leq \leq \leq \leq \leq \leq \leq \leq \leq \leq 
            44 \ifnum\@fpstype=24 % is only 'p'
            45 \else
            46 \@flsettextmin
            47 \advance\@textmin\@textfloatsheight
            48 \@reqcolroom\@pageht
            49 \ifdim\@textmin>\@reqcolroom \@reqcolroom\@textmin\fi
            50 \advance\@reqcolroom\ht\@currbox
            51 \ifdim\@colroom>\@reqcolroom
            52 \@flsetnum\@colnum
            53 \ifnum\@colnum>\z@
            54 \@bitor\@currtype\@deferlist
```
55 \if@test 56 \else ページ下部のフロートを保持しているフロートリストの名前が異なる。 57 \@bitor\@currtype{\L@botlist\R@botlist}% 58 \if@test 59 \@addtobot  $60 \qquad \qquad \text{lelesc}$ 61 \ifodd\count\@currbox 62 \dvance\@reqcolroom\intextsep 63 \ifdim\@colroom>\@reqcolroom 64 \global\advance\@colnum\m@ne 65 \global\advance\@textfloatsheight\ht\@currbox 66 \global\advance\@textfloatsheight 2\intextsep 67 \@cons\@midlist\@currbox 68 \if@nobreak 69 \nobreak 70 \@nobreakfalse 71 \everypar{}%  $72 \qquad \text{lelex}$ 73 \ddpenalty \interlinepenalty  $74 \overline{\phantom{a}}$ 75 \vskip\intextsep 76 \box\@currbox 77 \penalty\interlinepenalty 78 \vskip\intextsep 79 \ifnum\outputpenalty<-\@Mii \vskip-\parskip \fi 80 \outputpenalty\z@ 81 \communication \\communication \\communication \\communication \\communication \\communication \\communication \\communication \\communication \\communication \\communication \\communication \\communication \\communicat  $82 \qquad \qquad \text{If i}$  $83 \qquad \qquad \text{if}$ 84 \if@insert\else\@addtotoporbot\fi  $85 \overline{\phantom{a}}$  \fi  $86 \overline{\phantom{a}}$  \fi 87  $\setminus$ fi 88  $\setminus$ fi 89  $\overrightarrow{f_i}$ 90  $\overline{\text{f}i}$ 91 \if@insert\else\@resethfps\@cons\@deferlist\@currbox\fi  $92 \overline{\ }$ 93 } \@addtotoporbot フロートを保持しているリスト変数の修正。 94 \def\@addtotoporbot{% 95 \@getfpsbit \tw@ 96 \ifodd\@tempcnta 97 \@flsetnum\@topnum 98 \ifnum\@topnum>\z@ 99 \@tempswafalse 100 \@flcheckspace\@toproom\@toplist\L@toplist\R@toplist

```
101 \if@tempswa
               102 \@bitor\@currtype{\@midlist\L@botlist\R@botlist}%
               103 \if@test\else
               104 \if@firstcolumn
               105 \@flupdates \@topnum \@toproom \L@toplist
               106 \else
               107 \@flupdates \@topnum \@toproom \R@toplist
               108 \fi
               109 \@inserttrue
               110 \overrightarrow{fi}111 \fi
               112 \fi
               113 \fi
               114 \if@insert\else\@addtobot\fi
               115 }
     \@addtobot フロートを保持しているリスト変数の修正。
               116 \def\@addtobot{%
               117 \@getfpsbit 4\relax
               118 \ifodd\@tempcnta
               119 \@flsetnum\@botnum
               120 \ifnum\@botnum>\z@
               121 \@tempswafalse
               122 \@flcheckspace\@botroom\@botlist\L@botlist\R@botlist
               123 \if@tempswa
               124 \global\maxdepth\z@<br>125 \if@firstcolumn
                        \if@firstcolumn
               126 \@flupdates \@botnum \@botroom \L@botlist
               127 \else
               128 \@flupdates \@botnum \@botroom \R@botlist
               129 \qquad \qquad \int fi
               130 \@inserttrue
               131 \qquad \qquad \int fi
               132 \fi
               133 \fi
               134 }
\org@addtonextcol
挿入に失敗したフロートや 'p' 指定のフロートを出力するのに、\@startcolumn で
  \@addtonextcol
用いられる。このパッケージでは、カラム幅よりも大きい幅を持つフロートに対し
               ては、段抜きフロートリストとして出力するようにしている。
               135 \let\org@addtonextcol\@addtonextcol
               136 \def\@addtonextcol{%
               137 \ifdim\wd\@currbox>\columnwidth
               138 \@addtodblcol
               139 \else
               140 \org@addtonextcol
               141 \fi
               142 }
```

```
\@addtodblcol \@addtodblcol マクロは、フロートオブジェクトが現在ページに入るかどうか
         を確認し、入るのであれば \@addtodbltoporbot を呼び出す。そうでなければ、
         \@dbldeferlist に登録する。
```
まず@insert フラグを偽にする。そして、フロートタイプを \@fpstype に得る。 フロートタイプが 8 または 24 の場合、位置オプションは '!p' か 'p' だけであるので、 無条件に \@dbldeferlist に加える。

143 \def\@addtodblcol{%

- 144 \begingroup
- 145 \@insertfalse
- 146 \@setfloattypecounts
- 147 \ifnum\@fpstype=8 % is only '!p'
- 148 \else
- 149 \ifnum\@fpstype=24 % is only 'p'
- 150 \else

そうでなければ、同タイプのフロートで未出力のものがあるかどうかを確認する。 同タイプのフロートでまだ出力していないものがある場合は、現在のフロートを出 力しない。ただし、同タイプであってもカラム幅のフロートについては考慮しない。 出力することができるのならば、\@addtodblbotortop を呼び出す。

```
151 \@bitor\@currtype{\@dbldeferlist}
152 %\@bitor\@currtype{\@deferlist\@dbldeferlist}
153 \if@test
154 \else
155 \@tempswafalse
156 \@checkdblspace
157 \if@tempswa
158 \@addtodbltoporbot
159 \quad \text{If}160 \qquad \qquad \fi
161 \fi
162 \quad \text{If}163 \if@insert\else\@cons\@dbldeferlist\@currbox\fi
164 \endgroup
165 }
```
\@addtodbltoporbot まず、't' の指定があるかと、ページ上部に入れる数を越えていないかを確認する。

```
166 \def\@addtodbltoporbot{%
```
- 167 \@getfpsbit \tw@
- 168 \ifodd\@tempcnta
- 169 \@flsetnum\@dbltopnum
- 170 \ifnum\@dbltopnum>\z@

```
そして、ページ上部あるいは下部に同タイプのフロートが出力される可能性がある
のかを調べる。二段組フロートは一段組フロートの上部に置かれることに注意。
```
- 171 \@bitor\@currtype{%
- 172 \L@toplist\R@toplist\L@botlist\R@botlist\@dblbotlist}

```
173 \if@test
```

```
174 \else
```
配置可能ならば、出力するだけのスペースがあるのかを確認する。

```
175 \@tempswafalse
```
176 \@dblflcheckspace \@dbltoproom \@dbltoplist

```
スペースがあれば、段抜きフロートが上部に占めることのできる高さから、その分
を引く。また、上部に入れる段抜きフロートの数を減らし、上部段抜き用のフロー
トリストに登録をする。
```

```
177 \if@tempswa
```

```
178 \@tempdima-\ht\@currbox
```
179 \advance\@tempdima

```
180 -\ifx\@dbltoplist\@empty \dbltextfloatsep\else\dblfloatsep\fi
```
- 181 \global\advance\@dbltoproom\@tempdima
- 182 \global\advance\@dbltopnum\m@ne
- 183 \@cons\@dbltoplist\@currbox

左カラムのときは、カラムの高さ \@colroom からフロート分を引く。

- 184 **\if@firstcolumn**
- 185 \advance\@colroom\@tempdima
- 186 \global\advance\@colroom\maxdepth

右カラムのときは、新規の段抜きフロート分だけでなく、これを挿入することによっ

て、左カラムから移動してくるテキストの高さも引く。

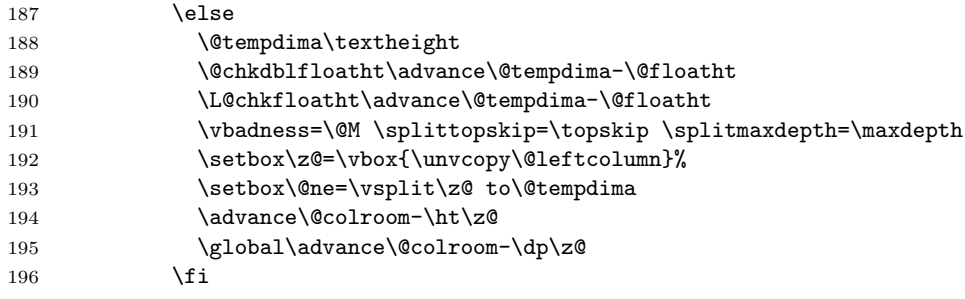

最後に、@inert フラグを真にする。

197 \@inserttrue 198  $\overrightarrow{fi}$ 199  $\overline{f}$  $200$  \fi 201  $\setminus$ fi 202 \if@insert\else\@addtodblbot\fi 203 }

\@addtodblbot ページ下部に段抜きフロートを置くときも、上部と同じである。ただし、二段組フ ロートは最下部に置かれるので、他の出力用リストを調べる必要はないことが異 なる。

```
204 \def\@addtodblbot{%
205 \@getfpsbit 4\relax
206 \ifodd\@tempcnta
207 \@flsetnum\@botnum
208 \ifnum\@botnum>\z@
209 \@tempswafalse
210 \@dblflcheckspace \@dbltoproom \@dbltoplist
211 \if@tempswa
212 \@tempdima-\ht\@currbox \advance\@tempdima
213 -\ifx\@dblbotlist\@empty \dbltextfloatsep\else\dblfloatsep\fi
214 \global\advance\@dblbotroom\@tempdima
215 \global\advance\@dblbotnum\m@ne
216 \@cons\@dblbotlist\@currbox
217 \if@firstcolumn
218 \advance\@colroom\@tempdima
219 \global\advance\@colroom\maxdepth
220 \else
221 \@tempdima\textheight
222 \@chkdblfloatht\advance\@tempdima-\@floatht
223 \L@chkfloatht\advance\@tempdima-\@floatht
224 \vbadness=\@M \splittopskip=\topskip \splitmaxdepth=\maxdepth
225 \setbox\z@=\vbox{\unvcopy\@leftcolumn}%
226 \setbox\@ne=\vsplit\z@ to\@tempdima
227 \advance\@colroom-\ht\z@
228 \global\advance\@colroom-\dp\z@
229 \setminusfi
230 \@inserttrue
231 \fi
232 \fi
233 \fi
234 }
```
# **1.4** フロートの高さを計算するマクロ

\@floatht \@floatht は、出力リストに格納されているフロートの高さを格納するのに用いる。 235 \global\newdimen\@floatht \@floatht\z@

#### \@flcheckspace

```
236 \def \@flcheckspace #1#2#3#4{%
237 \advance \@reqcolroom
238 \if@twocolumn
239 \if@firstcolumn
240 \ifx #3\@empty \textfloatsep \else \floatsep \fi
241 \else
242 \ifx #4\@empty \textfloatsep \else \floatsep \fi
243 \setminusfi
244 \else
245 \ifx #2\@empty \textfloatsep \else \floatsep \fi
246 \overline{\text{fi}}
```

```
247 \ifdim \@colroom>\@reqcolroom
              248 \ifdim #1>\ht\@currbox
              249 \@tempswatrue
              250 \else
              251 \ifnum \@fpstype<\sixt@@n
              252 \@tempswatrue
              253 \setminusfi
              254 \fi
              255 \fi
              256 }
\@dblflcheckspace 段抜きフロートがページ上部あるいは下部に占めることのできる割合を越えていな
              いかをチェックする。越えていなければ \@tempswa を真にする。
              257 \def\@dblflcheckspace#1#2{%
              258 \@tempdima=#1\relax
              259 \advance\@tempdima
              260 -\ifx #2\@empty \dbltextfloatsep\else\dblfloatsep\fi
              261 \ifdim\@tempdima>\ht\@currbox
              262 \@tempswatrue
              263 \else
              264 \ifnum\@fpstype<\sixt@@n
              265 \advance\@tempdima\@textmin
              266 \if \@tempdima>\ht\@currbox
              267 \@tempswatrue
              268 \setminusfi
              269 \fi
              270 \overline{1}271 }
 \@checkdblspace 段抜きフロートと段抜きフロート間スペース(あるいは段抜きフロートとテキスト
               との間のスペース)を入れる余裕があるかを調べる。
                まず、現在、組み立ててあるテキストの高さと、最小限入らなくてはならないテ
               キストの量とを比較し、大きいほうを \@tempdima に格納する。右カラムにいると
               きは、左カラムのテキストの高さも加える。
              272 \def\@checkdblspace{%
              273 \@tempdima\@pageht\advance\@tempdima\@pagedp
              274 \@tempdimb\textfraction\@colht
              275 \ifdim\@tempdima<\@tempdimb \@tempdima\@tempdimb\fi
              276 \if@firstcolumn\else
              277 \advance\@tempdima\ht\@leftcolumn
              278 \advance\@tempdima\dp\@leftcolumn
              279 \fi
               そして、出力する予定のカラム幅フロートと段抜きフロートの高さを加える。この
              とき、段抜き用のフロートの高さは二倍する。
              280 \L@chkfloatht\advance\@tempdima\@floatht
```

```
281 \R@chkfloatht\advance\@tempdima\@floatht
```

```
282 \@chkdblfloatht\advance\@tempdima\tw@\@floatht
               それから、現在のフロートの高さと必要なスペースを加える。このときも、それら
               の高さを二倍する。
              283 \@tempdimb\ht\@currbox\advance\@tempdimb\dp\@currbox
              284 \advance\@tempdimb
              285 \ifdim\@floatht>\z@ \dbltextfloatsep\else\dblfloatsep\fi
              286 \multiply\@tempdimb\tw@ \advance\@tempdima\@tempdimb
               これらすべての要素分の高さが \textheight の2倍よりも小さければ、現在のフ
               ロートを置くことができると判断する。
              287 \ifdim\@tempdima>\tw@\textheight
              288 \@tempswafalse
              289 \else
              290 \@tempswatrue
              291 \overline{\text{fi}}292 }
  \tmp@comflelt
出力リストに格納されているフロートの高さを計るために用いる。それぞれ、
\tmp@comdblflelt
\@comfelt, \@comdblflelt と同じだが、フロートの内容が失われないように \copy
               をしているのが異なる。
              293 \def\tmp@comflelt#1{%
              294 \setbox\@tempboxa
              295 \vbox{\unvbox\@tempboxa\copy #1\vskip\floatsep}%
              296 }
              297 \def\tmp@comdblflelt#1{%
              298 \setbox\@tempboxa
              299 \vbox{\unvbox\@tempboxa\copy #1\vskip\dblfloatsep}%
              300 }
  \L@chkfloatht
それぞれ、左カラムと右カラムに出力するフロートの高さを計算するのに用いる。
  \R@chkfloatht
計算結果は \@floatht に格納する。
              301 \def\L@chkfloatht{\@floatht\z@
              302 \ifx\L@toplist\@empty\else
              303 \let\@elt\tmp@comflelt\setbox\@tempboxa\vbox{}\L@toplist
              304 \setbox\@ne\vbox{\boxmaxdepth\maxdepth
              305 \unvbox\@tempboxa\vskip-\floatsep\topfigrule\vskip\textfloatsep
              306 }%
              307 \let\@elt\relax \advance\@floatht\ht\@ne \advance\@floatht\dp\@ne
              308 \fi
              309 \ifx\L@botlist\@empty\else
              310 \let\@elt\tmp@comflelt\setbox\@tempboxa\vbox{}\L@botlist
              311 \setbox\@ne\vbox{\boxmaxdepth\maxdepth
              312 \vskip\textfloatsep\botfigrule\unvbox\@tempboxa\vskip-\floatsep
              313 }%
              314 \let\@elt\relax \advance\@floatht\ht\@ne \advance\@floatht\dp\@ne
              315 \fi
```

```
316 \global\@floatht\@floatht
              317 }
              318 \def\R@chkfloatht{\@floatht\z@
              319 \ifx\R@toplist\@empty\else
              320 \let\@elt\tmp@comflelt\setbox\@tempboxa\vbox{}\R@toplist
              321 \setbox\@ne\vbox{\boxmaxdepth\maxdepth
              322 \unvbox\@tempboxa\vskip-\floatsep\topfigrule\vskip\textfloatsep
              323 }%
              324 \let\@elt\relax \advance\@floatht\ht\@ne \advance\@floatht\dp\@ne
              325 \fi
              326 \ifx\R@botlist\@empty\else
              327 \let\@elt\tmp@comflelt\setbox\@tempboxa\vbox{}\R@botlist
              328 \setbox\@ne\vbox{\boxmaxdepth\maxdepth
              329 \vskip\textfloatsep\botfigrule\unvbox\@tempboxa\vskip-\floatsep
              330 \frac{1}{2}331 \let\@elt\relax \advance\@floatht\ht\@ne \advance\@floatht\dp\@ne
              332 \fi
              333 \global\@floatht\@floatht
              334 }
\@chkdblfloatht ページ上部と下部に出力する段抜きフロートの高さを計算し、結果を \@floatht に
               格納する。
              335 \def\@chkdblfloatht{\@floatht\z@
              336 \ifx\@dbltoplist\@empty\else
              337 \let\@elt\tmp@comdblflelt\setbox\@tempboxa\vbox{}\@dbltoplist
              338 \setbox\@ne\vbox{\boxmaxdepth\maxdepth
              339 \unvbox\@tempboxa
              340 \vskip-\dblfloatsep
              341 \dblfigrule
              342 \vskip\dbltextfloatsep
              343 }%
              344 \let\@elt\relax \advance\@floatht\ht\@ne \advance\@floatht\dp\@ne
              345 \fi
              346 \ifx\@dblbotlist\@empty\else
              347 \let\@elt\tmp@comdblflelt\setbox\@tempboxa\vbox{}\@dblbotlist
              348 \setbox\@ne\vbox{\boxmaxdepth\maxdepth
              349 \vskip\dbltextfloatsep
              350 \dblfigrule
              351 \unvbox\@tempboxa
              352 \vskip-\dblfloatsep
              353 }%
              354 \let\@elt\relax \advance\@floatht\ht\@ne \advance\@floatht\dp\@ne
              355 \fi
              356 \global\@floatht\@floatht
              357 }
```

```
1.5 フロートとテキストのマージ
       \@fixht \@fixht は、左カラムの高さを格納するのに用いる。
              358 \global\newdimen\@fixht
\@combinefloats @combinefloats は、カラム単位で、テキストとフロートをマージする。このマク
               ロは右カラムのときに実行する。
              359 \def\@combinefloats{%
              360 %%\boxmaxdepth\maxdepth
              361 \if@twocolumn
              362 \if@firstcolumn
              363 \else
               左カラムのテキスト、上下のカラム幅フロート、上下の段抜きフロートの高さの合
               計を \@fixht に格納する。
              364 \@fixht\ht\@leftcolumn \advance\@fixht\dp\@leftcolumn
              365 \@chkdblfloatht \@tempdima\@floatht
              366 \L@chkfloatht \advance\@tempdima\@floatht
              367 \advance\@fixht\@tempdima
               \@fixht の高さが \textheight よりも大きい場合、テキストを分割し、入らない
               部分を右カラムに移す。
              368 \ifdim\@fixht>\textheight
               左カラムに残す部分の高さを \@fixht に格納する。
              369 \@fixht\textheight
              370 \advance\@fixht-\@tempdima
              371 \advance\@fixht\maxdepth
               \@fixht 分のテキストをボックス0に格納する。
              372 \vbadness=\@M \splittopskip=\topskip \splitmaxdepth=\maxdepth
              373 \setbox\z@=\vsplit\@leftcolumn to\@fixht
               移動する部分は \@leftcolumn に残っているので、それを右カラム(\@outputbox)
               に入れる。また、ボックス0の内容を左カラムに戻す。
              374 \advance\@fixht-\maxdepth
              375 \@tempdima\baselineskip \advance\@tempdima-\topskip
              376 \setbox\@outputbox=\vbox to\@fixht{%
              377 \ifvoid\@leftcolumn
              378 \else
              379 \unvbox\@leftcolumn\vskip\@tempdima
              380 \ifmmode \text{if}\text{if}\text{relax}\else \tilenglax \tilenglax \tilenglax \tilenglax \tilenglax \tilenglax \tilenglax \tilenglax \tilenglax \tilenglax \tilenglax \tilenglax \tilenglax \tilenglax \tilenglax \tilenglax \tilenglax \tilengl
              381 \unvbox\@outputbox\vss}%
               \@leftcolumn を作成するときに用いていた \vss が
                ! Infinite glue shrinkage found in box being split.
```

```
のエラーを起こすことがあるので削除した。
       382 \setbox\@leftcolumn=\vbox to\@fixht{\unvbox\z@}%
       383 \fi
        左右、それぞれテキストとカラム幅フロートを組み立てる。
       384 \@fixht\ht\@leftcolumn
       385 \advance\@fixht\dp\@leftcolumn \advance\@fixht\@floatht
       386 \ifx\L@toplist\@empty\else\L@cflt\fi
       387 \ifx\L@botlist\@empty\else\L@cflb\fi
       388 \ifx\R@toplist\@empty\else\R@cflt\fi
       389 \ifx\R@botlist\@empty\else\R@cflb\fi
       390 \fi
        二段組でないときは従来どおりの動作をする。
       391 \else
       392 \ifx\@toplist\@empty\else\@cflt\fi
       393 \ifx\@botlist\@empty\else\@cflb\fi
       394 \fi
       395 }
\L@cflt
左カラムと右カラムを組み立てるのに用いる。
\L@cflb
396 \def\L@cflt{%
\R@cflt
\R@cflb 399
       397 \let\@elt\@comflelt\setbox\@tempboxa\vbox{}\L@toplist
       398 \setbox\@leftcolumn\vbox to\@fixht{\boxmaxdepth\maxdepth
               \unvbox\@tempboxa
       400 \vskip-\floatsep\topfigrule\vskip\textfloatsep\unvbox\@leftcolumn
       401 \quad \text{Vss}402 \let\@elt\relax
       403 \xdef\@freelist{\@freelist\L@toplist}\global\let\L@toplist\@empty
       404 }
       405 \def\L@cflb{%
       406 \let\@elt\@comflelt\setbox\@tempboxa\vbox{}\L@botlist
       407 \setbox\@leftcolumn\vbox to\@fixht{\boxmaxdepth\maxdepth
       408 \unvbox\@leftcolumn
       409 \vskip\textfloatsep\botfigrule\unvbox\@tempboxa\vskip-\floatsep
       410 \quad \text{Vss}411 \let\@elt\relax
       412 \xdef\@freelist{\@freelist\L@botlist}\global\let\L@botlist\@empty
       413 }
       414 \def\R@cflt{%
       415 \let\@elt\@comflelt\setbox\@tempboxa\vbox{}\R@toplist
       416 \setbox\@outputbox\vbox to\@fixht{\boxmaxdepth\maxdepth
       417 \unvbox\@tempboxa
       418 \vskip-\floatsep\topfigrule\vskip\textfloatsep\unvbox\@outputbox
       419 \vss}%
       420 \let\@elt\relax
       421 \xdef\@freelist{\@freelist\R@toplist}\global\let\R@toplist\@empty
       422 }
       423 \def\R@cflb{%
```

```
424 \let\@elt\@comflelt\setbox\@tempboxa\vbox{}\R@botlist
                 425 \setbox\@outputbox\vbox to\@fixht{\boxmaxdepth\maxdepth
                 426 \unvbox\@outputbox
                 427 \vskip\textfloatsep\botfigrule\unvbox\@tempboxa\vskip-\floatsep
                 428 \quad \text{Vss}429 \let\@elt\relax
                 430 \xdef\@freelist{\@freelist\R@botlist}\global\let\R@botlist\@empty
                 431 }
\@combinedblfloats テキストと段抜きフロートをマージする。このパッケージでは、ページ下部の段抜
                  きフロートもマージするように拡張している。
                 432 %\def\@comdblflelt#1{\setbox\@tempboxa
                 433 % \vbox{\unvbox\@tempboxa\box#1\vskip\dblfloatsep}}
                 434 %
                 435 \def\@combinedblfloats{%
                 436 \ifx\@dbltoplist\@empty
                 437 \else
                 438 \let\@elt\@comdblflelt\setbox\@tempboxa\vbox{}\@dbltoplist
                 439 \setbox\@outputbox\vbox{\boxmaxdepth\maxdepth
                 440 \unvbox\@tempboxa
                 441 \vskip-\dblfloatsep
                 442 \dblfigrule
                 443 \vskip\dbltextfloatsep
                 444 \box\@outputbox}%
                 445 \let\@elt\relax\xdef\@freelist{\@freelist\@dbltoplist}%
                 446 \global\let\@dbltoplist\@empty
                 447 \fi
                 448 \ifx\@dblbotlist\@empty
                 449 \else
                 450 \let\@elt\@comdblflelt\setbox\@tempboxa\vbox{}\@dblbotlist
                 451 \setbox\@outputbox\vbox{\boxmaxdepth\maxdepth
                 452 \box\@outputbox
                 453 \vskip\dbltextfloatsep
                 454 \dblfigrule
                 455 \unvbox\@tempboxa
                 456 \vskip-\dblfloatsep
                 457 }%
                 458 \let\@elt\relax\xdef\@freelist{\@freelist\@dblbotlist}%
                 459 \global\let\@dblbotlist\@empty
                 460 \fi
                 461 \global\setbox\@outputbox\vbox to\textheight{\unvbox\@outputbox}%
                 462 }
```
## **1.6** 二段組の出力

```
\if@balance 左右のカラムを均等にして出力するかどうかを示すフラグ。
         463 \newif\if@balance \@balancefalse
```
### \@outputdblcol 左右のカラムを連結し、出力するのは \@outputdblcol が行なう。このパッケージ では、左右のカラムを均等に分割するためのルーチンを加えてある。

#### \newbox\@combinebox

左カラムを組み立てただけの時点では、それを \@leftcolumn に格納するだけで出 力はしない。 \def\@outputdblcol{% \if@firstcolumn \global\@firstcolumnfalse \global\setbox\@leftcolumn\box\@outputbox \@colht\textheight \@chkdblfloatht\global\advance\@colht-\@floatht \else \global\@firstcolumntrue 473 \if@balance % 左右カラムを均等に分割 \@tempdima\baselineskip 475 \advance\@tempdima-\topskip % 連結 477 \setbox\@combinebox=\vbox{% \unvbox\@leftcolumn\vskip\@tempdima\unvbox\@outputbox}% 479 \@tempdima\ht\@combinebox 480 \advance\@tempdima\dp\@combinebox \divide\@tempdima\tw@ % 分割 483 \vbadness=\@M \splittopskip=\topskip \splitmaxdepth=\maxdepth \setbox\@leftcolumn=\vsplit\@combinebox to\@tempdima 485 \setbox\@outputbox=\vtop{\unvbox\@combinebox} \setbox\@leftcolumn=\vtop{\unvbox\@leftcolumn} \fi % 整形 \@tempdima\ht\@leftcolumn \setbox\@outputbox\vbox to\@tempdima{% \hb@xt@\textwidth{% \hb@xt@\columnwidth{% 493 \vbox to\@tempdima{\box\@leftcolumn\vss}\hss}% \hfil \vrule width\columnseprule \hfil \hb@xt@\columnwidth{% 498 \vbox to\@tempdima{\box\@outputbox\vss}\hss}% 499 }% \vss }% \@combinedblfloats \@outputpage \begingroup \@dblfloatplacement \@startdblcolumn \@whilesw\if@fcolmade \fi{\@outputpage\@startdblcolumn}%

```
508 \endgroup
              509 \fi
              510 \global\@balancefalse
              511 }
\@startdblcolumn 二段組を開始するとき、まだ出力をしていないフロートを出力する。それらは
               \sdblcolelt を通じて、\@addtonextcol で出力される。このパッケージでは、カ
               ラムの高さを \textheight からフロートの高さを引いたものに設定するように再
               定義する。
              512 \def\@startdblcolumn{%
              513 \global\@colht\textheight
              514 \@tryfcolumn\@dbldeferlist
              515 \if@fcolmade
              516 \else
              517 \begingroup
              518 \let\reserved@b\@dbldeferlist
              519 \global\let\@dbldeferlist\@empty
              520 \let\@elt\@sdblcolelt
              521 \reserved@b
              522 \endgroup
              523 \fi
              524 \@chkdblfloatht
              525 \global\advance\@colht-\@floatht
              526 }
  \@doclearpage 出力フロート用リストの初期化をするために、\@doclearpage を再定義する。
              527 \def\@doclearpage{%
              528 \ifvoid\footins
              529 \setbox\@tempboxa\vsplit\@cclv to\z@ \unvbox\@tempboxa
              530 \setbox\@tempboxa\box\@cclv
              531 \xdef\@deferlist{%
              532 \L@toplist\R@toplist\L@botlist\R@botlist\@deferlist}%
              533 \global\let\L@toplist\@empty % changed from \@toplist
              534 \global\let\R@toplist\@empty % added
              535 \global\let\L@botlist\@empty % changed from \@botlist
              536 \global\let\R@botlist\@empty % added
              537 \global\@colroom\@colht
              538 \ifx\@currlist\@empty
              539 \else
              540 \@latexerr{Float(s) lost}\@ehb
              541 \global\let\@currlist\@empty
              542 \fi
              543 \@makefcolumn\@deferlist
              544 \@whilesw\if@fcolmade \fi{\@opcol\@makefcolumn\@deferlist}%
              545 \if@twocolumn
              546 \if@firstcolumn
              547 % added \@dblbotlist
              548 \xdef\@dbldeferlist{\@dbltoplist\@dblbotlist\@dbldeferlist}%
```

```
549 \global\let\@dbltoplist\@empty
           550 \global\let\@dblbotlist\@empty % added
           551 \global\@colht\textheight
           552 \begingroup
           553 \@dblfloatplacement
           554 \@makefcolumn\@dbldeferlist
           555 \@whilesw\if@fcolmade \fi{\@outputpage
           556 \@makefcolumn\@dbldeferlist}%
           557 \endgroup
           558 \else
           559 \vbox{}\clearpage
           560 \fi
           561 \fi
           562 \else
           563 \setbox\@cclv\vbox{\box\@cclv\vfil}%
           564 \@makecol\@opcol
           565 \clearpage
           566 \fi
           567 }
\@topnewpage \@dblbotroom と dblbotnumber を初期化するために \@topnewpage を再定義する。
           568 \long\def\@topnewpage[#1]{%
           569 %\@nodocument
           570 \@next\@currbox\@freelist{}{}%
           571 \global\setbox\@currbox
           572 \color@vbox
           573 \normalcolor
           574 \vbox{\hsize\textwidth
           575 \Qparboxrestore
           576 \col@number\@ne
           577 #1%
           578 \vskip-\dbltextfloatsep}%
           579 \color@endbox
           580 \ifdim\ht\@currbox>\textheight
           581 \ht\@currbox\textheight
           582 \fi
           583 \global\count\@currbox\tw@
           584 \@tempdima-\ht\@currbox
           585 \advance\@tempdima-\dbltextfloatsep
           586 \global\advance\@colht\@tempdima
           587 \ifx\@dbltoplist\@empty
           588 \else
           589 \@latexerr{Float(s) lost}\@ehb
           590 \let\@dbltoplist\@empty
           591 \fi
           592 \@cons\@dbltoplist\@currbox
           593 \global\@dbltopnum\m@ne
           594 \global\@dblbotnum\m@ne % added
           595 \ifdim\@colht<2.5\baselineskip
           596 \@latex@warning@no@line {Optional argument of \noexpand\twocolumn
```

```
597 too tall on page \thepage}%
               598 \@emptycol
               599 \if@firstcolumn
               600 \else
               601 \@emptycol
               602 \fi
               603 \else
               604 \global\vsize\@colht
               605 \global\@colroom\@colht
               606 \@floatplacement
               607 \fi
               608 %\global\@dbltoproom\maxdimen
               609 %\global\@dblbotroom\maxdimen
               610 %\@addtodblcol
               611 }
 \balancenewpage
\balanceclearpage
合、そのページ内での \newpage や \clearpage コマンドが無効になることに注意。
              テキストを均等に分割して出力するためのマクロ。ただし、このマクロを用いた場
               612 \def\balancenewpage{\par\vfil\global\@balancetrue\penalty-\@M}
               613 \def\balanceclearpage{\balancenewpage
               614 \write\m@ne{}\vbox{}\global\@balancetrue\penalty-\@Mi}
               615 \endinput
               616 ⟨/core⟩
```